- Access2Markets ist das neue Portal für Exporteure und Importeure aus der [EU,](https://trade.ec.europa.eu/access-to-markets/de/glossary/europaeischen-union) das detaillierte Informationen zu folgenden Themen abrufen kann:
	- − Tarife
	- − Ursprungsregeln
	- − Steuern und zusätzliche Abgaben
	- − Einfuhrverfahren und -formalitäten
	- − Produktanforderungen
	- − Handelshemmnisse
	- − Statistiken über Handelsströme

Die Daten werden durch die EU aktualisiert und sind daher auch für die Ermittlung des Ust-Satzes von Bedeutung.

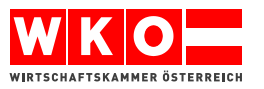

• [Access2Markets Welcome home page \(europa.eu\)](https://trade.ec.europa.eu/access-to-markets/en/home)

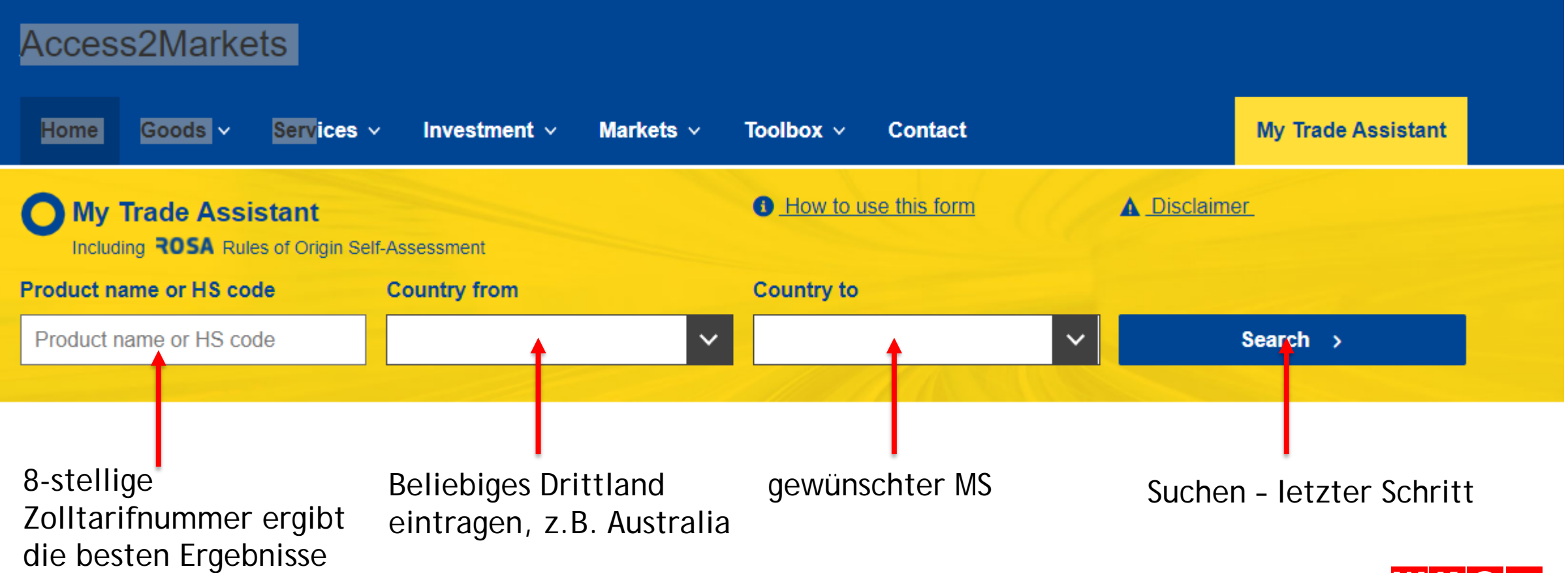

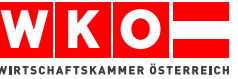

• Beispiel: Brillenfassungen aus unedlen Metallen

## **Access2Markets** Home Goods  $\sim$ Services  $\vee$ Investment  $\vee$ Markets  $\vee$ Toolbox  $\vee$ **Contact My Trade Assistant O** How to use this form **A** Disclaimer **My Trade Assistant** Including **ROSA** Rules of Origin Self-Assessment **Product name or HS code Country from Country to** 90031900 Australia **Netherlands** Search  $\rightarrow$  $\checkmark$

Brillenfassung aus unedlen Metallen

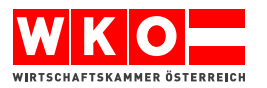

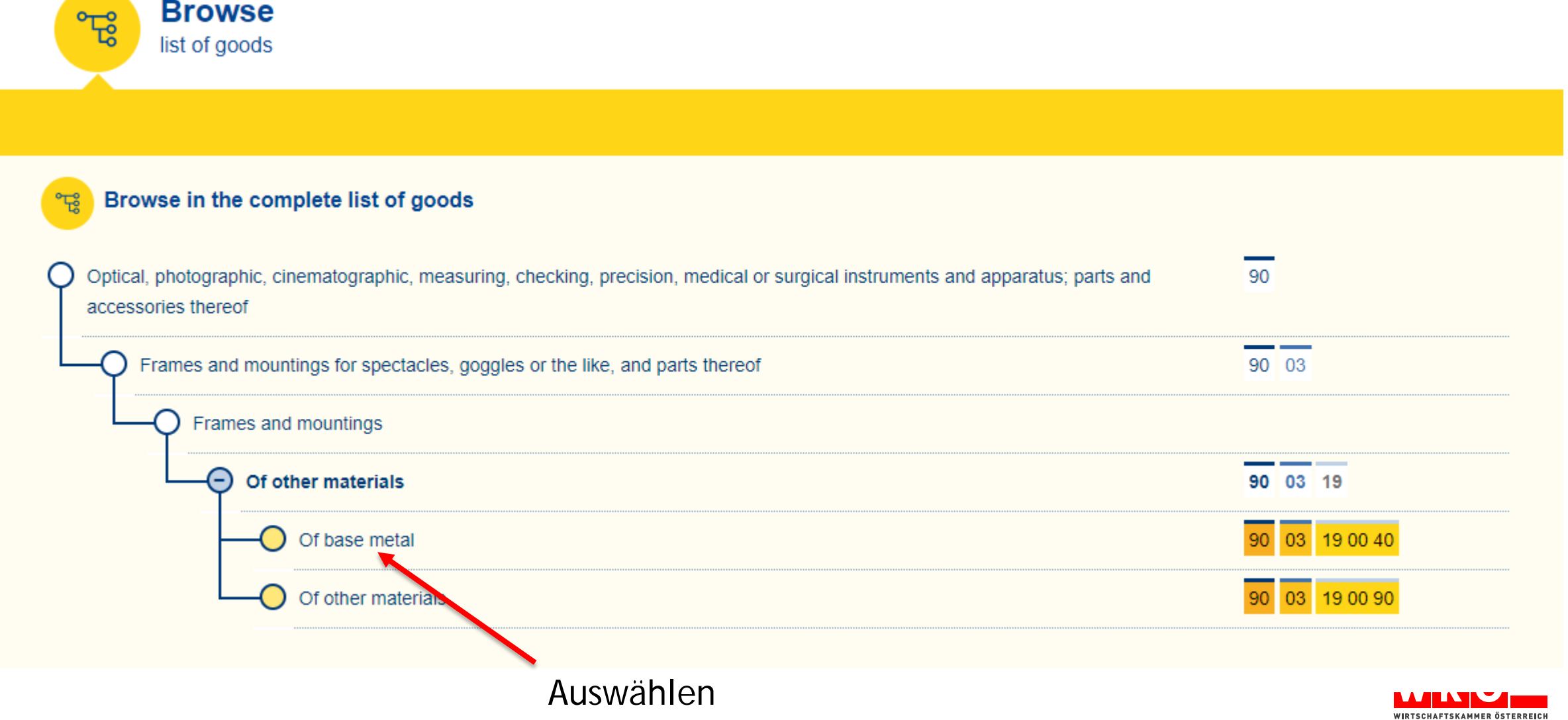

• Das Ergebnis für den Zollsatz und die weitere Auswahl!

Results for product code 9003.19.0040 from Australia to Netherlands

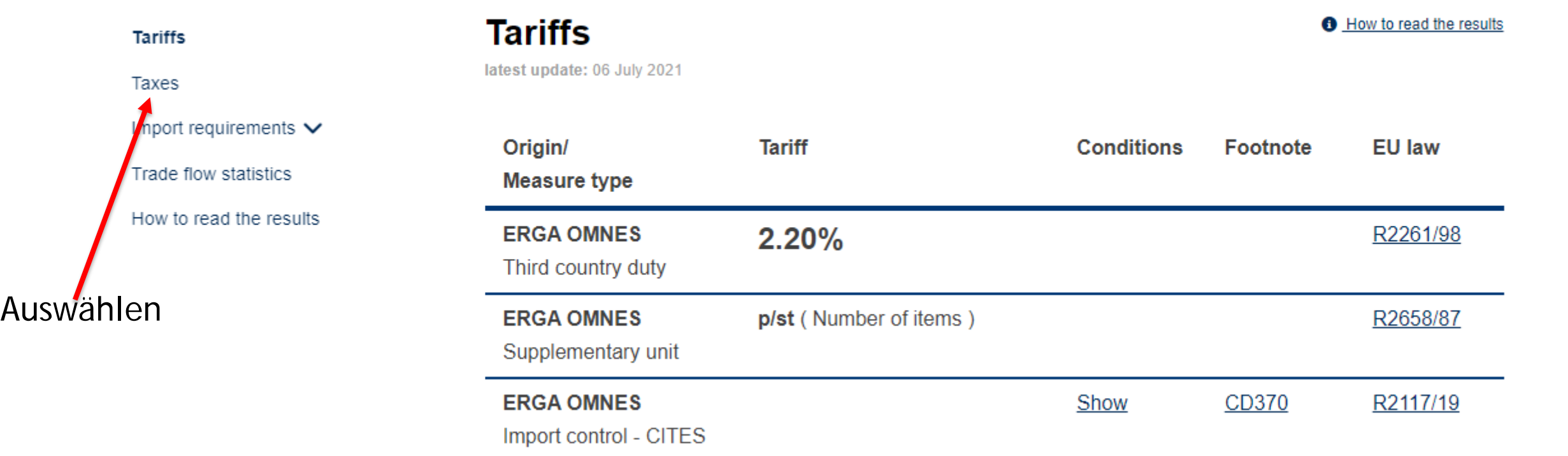

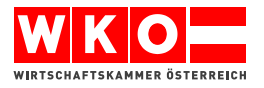

• Das Ergebnis für die Umsatzsteuer

## Results for product code 9003.19.0040 from Australia to Netherlands

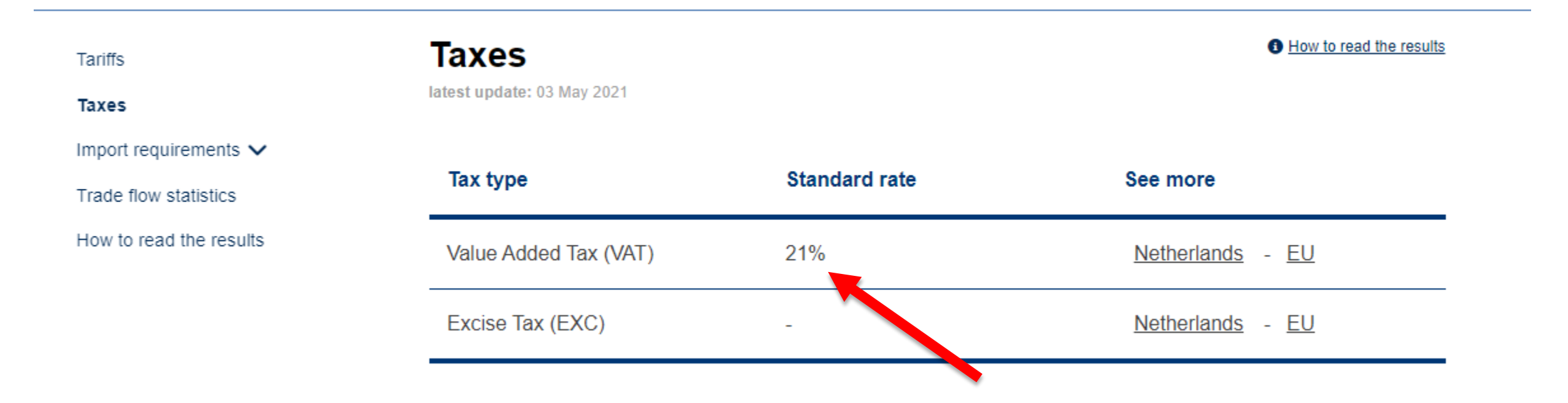

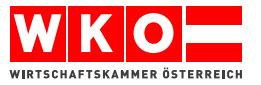

## Wo erfahre ich die "Zolltarifnummer"

Unsere [Spezialistinnen und Spezialisten in den Landeskammern](https://www.wko.at/service/aussenwirtschaft/Ansprechpartner-Zollangelegenheiten.html) stehen für Fragen gerne zur Verfügung.

Zentrale TARIC-Verwaltung und zentrale Auskunftstelle Zoll – Zollstelle Villach Telefon: +43 50 233 740 Fax: +43/1/50 233-5964053 E-Mail: [zollinfo@bmf.gv.at](mailto:zollinfo@bmf.gv.at)

**Zweifelsfragen über die Höhe der Ust richten Sie bitte an das zuständige AC:**

[AußenwirtschaftsCenter](https://www.wko.at/service/aussenwirtschaft/aussenwirtschaftscenter-in-europa.html) in Europa

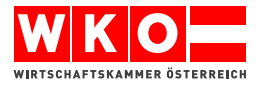